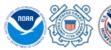

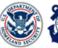

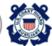

# U.S. Coast Guard Auxiliary

District 113

Serving Northern California, Nevada, Utah

#### **District Navigation Systems**

Covering Aids to Navigation, Bridges, & Chart Updating Activities

Accuracy - Credibility - Professionalism - Service to the Coast Guard & NOAA-NOS

#### 2019-04-113 DSO-NS Report/Bulletin

Date: May 6, 2019 From: D113 DSO-NS

To: DCAPT- P & All D11 Auxiliary Members for Immediate Action

Info: EXCOM, Board & Staff, SO-NS, FSO-NS & Aid Verifiers, D11 (dpw) & D11 (dpa-n)

Subject: DSO-NS Report/Bulletin Ending April 30th

<u>SO-NS please contact each FSO-NS to see that they receive a copy of this bulletin.</u>
Additional copies can be downloaded at:

http://wow.uscgaux.info/content.php?unit=113&category=navigation-systems-1

#### **CONTENTS OF THIS REPORT**

| 1. | Reminder to all Aid Verifiers your Bridge Survey Reports are due by May 31st             | Page 1 |
|----|------------------------------------------------------------------------------------------|--------|
| 2. | Visit our Navigation Systems Web Sites                                                   | Page 1 |
| 3. | D113 Navigation System Activity Report as of 05/05/2019                                  | Page 2 |
| 4. | Best Practices Reporting in D11 Navigation Systems Activity into AUXDATA                 | Page 2 |
| 5. | D113 Navigation System AUXINFO Report as of 05/05/2019                                   | Page 7 |
| 6. | Have You Check Chart Dates Lately? Dates of Chart Latest Editions Table as of 05/05/2019 | Page 8 |

# 1. Reminder to all Aid Verifiers your Bridge Survey Reports are due by May 31st: D11(dpw)

Bridge has set the end of May for all 2019 Bridge Survey Reports be completed and returned by the end of the month. This will allow Bridge Section to contact the bridge owners about any discrepancy to their bridges and get them corrected before summer boating season. I should receive your Bridge Survey Reports no later than Friday May 31st so they will be in to D11 (dpw) Bridge Section by the end of the month. We still need to survey 24 bridges by the end of this month.

2. <u>Visit our Navigation Systems Web Sites:</u> Our District Navigation Systems staff has been updating guides and Navigation Systems forms for use in the Aids to Navigation and Chart Updating fields. I invite all members to explorer the District 11Northern Region (NS) Navigation Systems website covering Aid to Navigation, Bridge, Chart Updating fields and becoming an Auxiliary Aids to Navigation (ATON) Verifier PQS. Byron K Barr, ADSO-CS has been working very hard on updating the NS website which included key information, publication, guides, form, aid Verifier qualifications, past Navigation Systems Bulletins and additional resources you will need to become a knowledgeable participant in District 11Northern Region's (NS) five major Navigation Systems programs.

Visit our District 113 Navigation Systems web site at:

http://wow.uscgaux.info/content.php?unit=113&category=navigation-systems-1; and across the country another excellent District 013 Navigation Systems web site at http://www.uscgaan.com. We are both continuing to upgrading & update the

information on our sites. By regularly visiting these sites you will have the resources and knowledge necessary to keep our waterways safe for the maritime public, our environment free form pollution and our charts and small craft facilities up to date.

### 3. **2019 NAVIGATION SYSTEMS AUXINFO REPORT AS OF May 5th:**

Check below to see if your activity is in AUXDATA? If Not, Why Not? Did you submit a 7030?

| Cube last refreshed on Sunday May 5, 2019 |                            |                               |                          |                                      |                             |                                         |                             |                 |                           |  |  |
|-------------------------------------------|----------------------------|-------------------------------|--------------------------|--------------------------------------|-----------------------------|-----------------------------------------|-----------------------------|-----------------|---------------------------|--|--|
| 20.11                                     | – Eleventh<br>orthern      | All Facilities                | All Unit                 | Locations                            | All Activities              | CY 2019                                 |                             | ONLY            | All Operations            |  |  |
| Some of this AUXDATA I                    | nformatio                  | n does not m                  | atch                     |                                      | E – Bridge<br>stration (32) |                                         | _ – ATON/Chart<br>date (30) | PRIVATE – Priva | te Aids to Navigation (3) |  |  |
| actual reports submitte<br>SEE I          | ATON<br>Bridge<br>Verified | ATON<br>Bridge<br>Discrepancy | ATON<br>Aids<br>Verified | ATON- Aid<br>Discrepancy<br>Reported | PATON<br>Aids<br>Verified   | PATON - Aids<br>Discrepancy<br>Reported |                             |                 |                           |  |  |
| 113-01-09 COYOTE POINT                    | BLANCI                     | HARD, TERRY M                 |                          | 4                                    |                             |                                         |                             | 25              |                           |  |  |
| 113 - DIV 01                              |                            |                               |                          | 4                                    |                             |                                         |                             | 25              |                           |  |  |
| 113-03-03 GOLD COUNTRY                    | TOMMY                      | HOLTZMAN                      |                          | 2                                    | 1                           |                                         |                             |                 |                           |  |  |
| 113-03-05 SACRAMENTO                      | DUNCA                      | N, JAMES B                    |                          | 1                                    | 3                           |                                         | 2                           |                 |                           |  |  |
| 113 - DIV 03                              |                            |                               |                          | 3                                    | 4                           |                                         | 2                           |                 |                           |  |  |
| 113-05-03 NORTH SOLANO COUNTY             |                            | SS III, LEWIS C               |                          |                                      | 6                           |                                         |                             |                 | 2                         |  |  |
|                                           |                            | MICK, RANDEL                  |                          |                                      | 6                           |                                         |                             |                 | 2                         |  |  |
|                                           |                            | S, MARK G                     |                          |                                      | 6                           |                                         |                             |                 | 2                         |  |  |
| 113-05-05 SONOMA COUNTY                   | LEWIS,                     |                               | (Trainee)                |                                      | 2                           |                                         |                             |                 |                           |  |  |
|                                           | SUMNE                      | R II, WILFRED A               |                          | 4                                    | 4                           |                                         |                             |                 |                           |  |  |
| 113 - DIV 05                              |                            |                               |                          | 4                                    | 24                          |                                         |                             |                 | 6                         |  |  |
| 113-06-10 CAPITOLA FLOTILLA               | SIMPSC                     | N, BRUCE                      |                          |                                      | 2                           |                                         |                             |                 |                           |  |  |
| 113 - DIV 06                              |                            |                               |                          |                                      | 2                           |                                         |                             |                 |                           |  |  |
| 113-12-01 EAST BAY                        |                            | IELMAN, NANCY                 |                          |                                      |                             |                                         |                             | 7               | 1                         |  |  |
| 113-12-91 SAN RAMON VALLEY                |                            | N, GREGORY, A                 | (Trainee)                |                                      |                             |                                         |                             | 9               | 19                        |  |  |
|                                           | LUCHE                      | TI, VIRGINIA                  |                          |                                      |                             |                                         |                             | 9               | 19                        |  |  |
| 113 - DIV 12                              |                            |                               |                          |                                      |                             |                                         |                             | 25              | 62                        |  |  |
| 113 RAW UNCORRECTED AL                    | XDATA IN                   | FORMATION                     |                          | 11                                   | 30                          | 0                                       | 2                           | 50              | 68                        |  |  |
| AUXDATA PROBABLE INPUT ER                 |                            |                               |                          |                                      | 2                           |                                         |                             | 9               | 19                        |  |  |
| 113 ESTIMATED CORRECTE                    | AUXDAT                     | A INFORMATI                   | ON                       | 11                                   | 28                          | 0                                       | 2                           | 41              | 49                        |  |  |
| <b>DSO-NS Note:</b> Only CG               | Unit Red                   | ested Verif                   | ication                  | of an A                              | TON may                     | be 🛙 en                                 | tered in t                  | his colum       | n!                        |  |  |

Just note that if you have not reported your NS activity (7030) to the FSO-IS or they have not entered your NS activity correctly into AUXDATA it will not appear.

### 4. Best Practices Reporting in D11 Navigation Systems Activity into AUXDATA

There seems to be a great deal of confusion on how to report your **Navigation Systems (NS)** activity: ATONs, PATONs and Bridges. As a result, we are noticing that many Aid Verifiers are not making 7030 reports. Hopefully, this document will guide you through a few easy steps for reporting on and off the water NS activity whether performed under orders and/or on your personal time.

Important rule: All patrol missions are entered by the Coxswain within the online Resource: AUXDATA Order Management (AOM) web form and all members receive credit for being underway regardless of the boat mission(s) (01A, 02, 03 etc.). The Coxswain is the only crew member to submit an AOM report for ordered mission. You cannot report any activity on this report, or the reports submitted via AOM. Each AV-PQS must submit their own ANSC

7030 Activity Report Mission Individual Report to your FSO-IS in order to get their NS activity recorded in AUXDATA.

#### A. Reporting Aid Verifier's Individual activity performed under orders:

Once the patrol has ended, it is time for each participating AV-PQS, to fill out their own SEPARATE Individual 7030 for the NS mission(s) you've just completed. Note that members without AV-PQS qualification cannot report Navigation Systems activity that is restricted only to members who are currently qualified and certified as AV-PQS. Follow these steps:

- 1. When possible, use the National email forms as they will only allow you to fill out the specific section relevant to the mission you've selected. The link: <a href="http://forms.cgaux.org/email/a7030s.pdf">http://forms.cgaux.org/email/a7030s.pdf</a>
- 2. For AV-PQS activity performed while on an authorized patrol, the "start time" must be any time AFTER your reported patrol times. The reason for this is that AUXDATA cannot handle you in two places at the same time period. Mission times cannot overlap in AUXDATA.

For example, if you're Mission 01A-Maritime Observation (MOM) or 03-Navigation Systems Patrol ended at 1500 hours start your Individual 7030-report time at 1515 and terminate when you've completed all your Navigation Systems reports The total time that you report includes the time after the patrol for preparing reports that you submit to the D11 (dpw) through DSO-NS.

- 3. When reporting Navigation System mission activity, each Auxiliarist must report their own individual activity. Only one person's name goes on the Individual 7030 report.
- 4. When reporting your mission activity, be sure to fill out the proper ATON, PATON or Bridge section on the 7030

<u>First example</u>, if you're reporting Federal aid activity, select Mission 30 because you are only entering the number of "ATON Discrepancies" field.

<u>Second example</u>, if you're reporting Private aid activity, select Mission 31 because you are only entering the number of "PATON Discrepancies" and "PATONs Watching Properly" field.

See Example #1 below on page 5.

<u>Third example</u>, if you're reporting Bridge activity- select Mission 32 because you are only entering the number of Bridge Discrepancies" and "Bridges Watching Properly fields

We have been noticing that AUXDATA is containing errors with bridges reported under Aids and Aids under bridges etc... Please check AUXINFO occasionally and verify that what all your submitted reports are being entered correctly.

5. Specific Navigation System activity can only be reported once by any Auxiliarist. For example: Two members go out on patrol and check a total of 10 items whether they are aids or bridges. Assuming the proper qualification, each member could submit an Individual 7030 showing 5 buoys each for a total of ten items being reported. Never enter 10 aids for each member because AUXDATA report would erroneously show 20 aids checked.

- 6. Fill in **LOCATION** of mission and **OPCON**.
- The Coast Guard tracks the different Operational Control (**OPCON**) centers. Our OPCON is usually Sector San Francisco (**11-37270**) that is responsible for the aids or bridges in the Eleventh Coast Guard District.
- 7. List the aids or bridges you checked in the comments section and indicate if they were discrepant or watching properly. This is an option.
- 8. You may submit multiple NS missions on the 7030. It is very important that the categories match up with the activity described in step 3 above. See EXAMPLE #2 below on page 6.

### B. Reporting ATON Activity while on your own time:

- 1. Did you know that you can get AUXDATA credits if you casually perform NS activity while out on your boat or car on your own time? For example, you casually come upon an aid or bridge discrepancy while on a pleasure trip with your family.
- 2. Prepare a **Unit/Individual** 7030 Activity Report and report the TOTAL activity time portal to portal you spent on the mission along with the all prep time, travel field time and completing reports. You can report your total time fully because you are not double reporting; the total time you report should include the time spent preparing reports that you submitted to the D11 (dpw).

#### Checking your Activity in AUXINFO: (No pass word needed)

1. Go to <a href="http://uscgaan.com/aton\_auxdata\_information.htm">http://uscgaan.com/aton\_auxdata\_information.htm</a> and click on D11

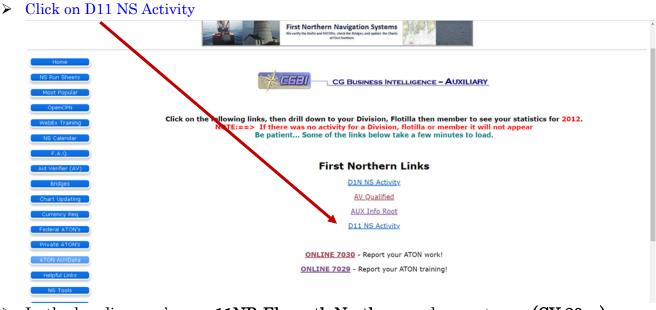

- ➤ In the heading you're see 11NR-Eleventh Northern and correct year (CY 20xx).
- ➤ All submitted & entered Navigation Systems 7030 information is shown.
- Under your name you will see your Navigation Systems Activity that is in AUXDATA

Just note that if you have not reported your NS activity (7030) to the FSO-IS or they have not entered your NS activity correctly into AUXDATA it will not appear.

# EXAMPLE #1 with single NS mission entered below

| _   |                                                   |               |        |                                              |         |          |          |                                                              |            |      |                      |                 |       |                       |      |                        |                    |       |
|-----|---------------------------------------------------|---------------|--------|----------------------------------------------|---------|----------|----------|--------------------------------------------------------------|------------|------|----------------------|-----------------|-------|-----------------------|------|------------------------|--------------------|-------|
| -1  | HOMELAND SECURITY U.S. COAST GUARD  ACTIV         |               |        |                                              |         |          |          | . COAST GUARD AUXILIARY  VITY REPORT - MISSION  MISSION DATE |            |      |                      |                 |       |                       |      |                        |                    |       |
|     | ANSC-7                                            | 030 (0        | 9-10)  |                                              | DESC    | URCE     |          | ı ı<br>Air                                                   |            |      |                      | Unit/Individual |       |                       |      | DDMM                   | DDMMMYY<br>28APR17 |       |
| ŀ   | SECTION                                           |               |        |                                              | HESC    |          |          | AII                                                          | Boat       | Ш    | naulo 🗸 U            | TIIVI           | iiui\ | riuuai                | _    | ZOMP                   | KII                |       |
| ŀ   | Always                                            | rec           | ord S  | TAR                                          | T TII   | ME, S    | TART     | M                                                            | ISSION,    | ar   | nd FINISH            | TII             | ME.   | (See                  | MI   | ISSION list            |                    |       |
| ł   | Use change boxes if mission changes. START Change |               |        |                                              |         |          |          |                                                              | Change 2   | ,    | Change 3             | ,               | Ch    | nange 4               | .    | Elapsed<br>Change 5    |                    | NISH  |
| Cle | ar > TII                                          | ME            |        | 2000                                         |         | Cital    | ige i    |                                                              | Onange 2   |      | Change               | 1               | CI    | ianye 4               | +    | Change 5               |                    | 2300  |
| T   | MISSI                                             | ON            |        | 31                                           | •       |          | •        |                                                              | •          | 7    | ,                    | •               |       | ,                     | ٧.   | •                      |                    |       |
|     | SECTION                                           | III NC        | ACT    | IVITY                                        | / LOG   | DETA     | ILS      |                                                              |            | _    |                      |                 |       |                       |      |                        |                    |       |
|     | Location                                          | n: No         | orth D | )elta                                        | Area    | a, CA    |          |                                                              |            | C    | PCON 11-             | 372             | 270   | •                     |      |                        |                    |       |
|     | PATROL MISSIONS ONLY                              |               |        |                                              |         |          |          |                                                              |            |      |                      |                 |       |                       |      |                        |                    |       |
| Ī   |                                                   |               |        |                                              |         |          |          |                                                              |            |      |                      |                 |       |                       |      |                        |                    |       |
|     |                                                   |               |        |                                              |         |          |          |                                                              | 40.40      | 01   | OTO ON               | 1.30            |       |                       |      |                        |                    |       |
|     |                                                   |               |        |                                              |         |          |          | S                                                            | AR AS      | 51   | STS ON               | _Y              |       |                       |      |                        |                    |       |
| 1   |                                                   |               |        |                                              |         |          |          |                                                              |            |      |                      |                 |       |                       |      |                        |                    |       |
| Ì   | 4701                                              |               | AT     | ON D                                         | )iscrep | ancies   |          |                                                              | PATO       | ON   | Discrepancie         | s               | 3     | 3                     | E    | Bridge Discrepar       | ncies              |       |
| ı   | 1OTA                                              | A             | TONS   | Watch                                        | hing Pr | operly   |          |                                                              | PATONS \   | Wat  | tching Propert       | ly              | 2     | 2 Br                  | idge | es Watching Pro        | perly              |       |
|     | SECTIO                                            | VI NC         | CRE    | W AS                                         | SSIGN   | MENT     | S        |                                                              |            |      |                      |                 |       |                       |      |                        |                    |       |
| ŀ   |                                                   |               | ember  |                                              | - 1 -   |          |          |                                                              | ame and In | itia | ls                   | Trai            | nee   |                       |      |                        |                    |       |
| ŀ   |                                                   | 2             | 3   4  | 5                                            | 6   7   | AU       | XILIA    | ۱R                                                           | IST, J     |      |                      |                 | -     | PE                    | En   | nd-of-Cour             | se (               | ONLY  |
| ŀ   | 2                                                 | $\frac{1}{1}$ | +      |                                              | +       |          |          |                                                              |            | _    |                      |                 | ╣     |                       |      |                        |                    |       |
| ŀ   | 3                                                 | ++            | +      | <u> </u>                                     | +       |          |          |                                                              |            | _    |                      | -               | 붜     |                       |      |                        |                    |       |
| ŀ   | 4                                                 | ++            | +      |                                              | +       |          |          |                                                              |            |      |                      | -               | H     |                       |      | OTES (non-AU)          |                    | A):   |
| ŀ   | 6                                                 | H             | +      |                                              | +       |          |          |                                                              |            | _    |                      | -               | ╣     |                       |      | REPANCIES<br>TCHING PR |                    | DI V  |
| ŀ   | 7                                                 | ++            | +      | <u>                                     </u> | +       |          |          |                                                              |            |      |                      | -               | ╣     | VVI                   | ~~   | TOTING FR              |                    | INE I |
| ł   | 8                                                 | ++            | +      | <u>                                     </u> | +       |          |          |                                                              |            | _    |                      | -               | H     |                       |      |                        |                    |       |
| ł   | 9                                                 | $\frac{1}{1}$ | +      |                                              | +       |          |          |                                                              |            |      |                      | F               | H     |                       |      |                        |                    |       |
| ŀ   | SECTION                                           | ON VI         | REM    | IARK                                         | S       |          |          |                                                              |            |      |                      |                 |       |                       |      |                        |                    |       |
| ŀ   | Verifica                                          | ations        | of 5 F | ATO                                          | )Ns: #  | 200100   | 016438   | 3-0                                                          | . 2001001  | 64   | 384-WP. 100          | )117            | 984   | 502-D.                | 100  | 117984504-WF           | ·.                 |       |
|     | 100117                                            |               |        |                                              |         |          |          |                                                              | ,          |      |                      |                 |       |                       |      |                        |                    |       |
|     |                                                   |               |        |                                              |         |          |          |                                                              |            |      |                      |                 |       |                       |      |                        |                    |       |
|     |                                                   |               |        |                                              |         |          |          |                                                              |            |      |                      |                 |       |                       |      | NSC-7038),             |                    |       |
|     | RBSV                                              | /P(AI         | NSC-   | 7040                                         | 6) or i | this fo  | rm an    | nd f                                                         | or Travel  | & I  | Prep time j          | pre             | viou  | sly rep               | ort  | ted on this fo         | rm.                |       |
|     | Date s                                            | submi         | tted   | 2                                            | 28AF    | PR17     |          | JC                                                           | DE AUXII   |      | ARIST<br>ng Member N | lam             | a /pr | rint)                 | F    | Report number          | 170                | 9     |
| F   | Previous                                          | editio        | n may  | be u                                         | sed ui  | ntil sup | ply is e | xha                                                          | usted      | V    | 2 - FSO-IS           | valii           | e (pi | <i>IIII)</i> <b>→</b> | 1    | PRINT                  | ./                 |       |
|     | 11.02E1                                           | 4 02E         |        |                                              |         |          |          |                                                              | COP        |      | 2 - 130-13           | ,               |       |                       | J    | 1.171141               |                    |       |

# EXAMPLE #2 with multiple NS mission entered below

|    | DEPARTMENT<br>HOMELAND S<br>U.S. COAST G<br>ANSC-7030 (0) | ECURITY<br>UARD                                      | A                     |                            |                                            | RD AUXILIAF<br>PRT - MISS         |           |                             | Division 03 F                                                     | DATE        |  |  |  |
|----|-----------------------------------------------------------|------------------------------------------------------|-----------------------|----------------------------|--------------------------------------------|-----------------------------------|-----------|-----------------------------|-------------------------------------------------------------------|-------------|--|--|--|
|    | SECTION I                                                 | TYPE OF                                              | RESOURC               | E A                        | ir Boat                                    | Radio 🗸 Uni                       | ıal       | 28APR17                     |                                                                   |             |  |  |  |
|    | SECTION II                                                | TIME & M                                             | ISSION                |                            |                                            |                                   |           |                             |                                                                   |             |  |  |  |
|    | Always reco<br>Use change b                               | ord START<br>oxes if miss                            | T TIME,<br>ion change | START<br>es. <u>See in</u> | MISSION,<br>structions.                    | and FINISH T                      | IME. (S   | See M                       | ISSION list (                                                     | on page 3.) |  |  |  |
|    |                                                           | STAR                                                 | T Ch                  | ange 1                     | Change 2                                   | ge 4                              | Change 5  | FINISH                      |                                                                   |             |  |  |  |
| Cl | ear> TIME                                                 | 1800                                                 | 1                     | 815                        | 1910                                       |                                   |           |                             |                                                                   | 1945        |  |  |  |
|    | MISSION                                                   | 30                                                   | ▼                     | 31 ▼                       | 32 🔻                                       | <b>,</b>                          |           | 1                           | •                                                                 |             |  |  |  |
|    | SECTION III                                               | ACTIVITY                                             | LOG DET               | AILS                       |                                            |                                   |           |                             |                                                                   |             |  |  |  |
|    | Location: D1                                              | 1 (dpw)A                                             | lameda,               | CA                         |                                            | OPCON 11-37                       | 7270 ▼    |                             |                                                                   |             |  |  |  |
|    | PATROL MISSIONS ONLY                                      |                                                      |                       |                            |                                            |                                   |           |                             |                                                                   |             |  |  |  |
|    |                                                           |                                                      |                       |                            | SAR AS                                     | SISTS ONLY                        | /         |                             |                                                                   |             |  |  |  |
|    | ATON                                                      | ATON Di                                              | screpancie            | s <b>1</b>                 | PATO                                       | N Discrepancies                   | 1         |                             | Bridge Discrepan                                                  | cies        |  |  |  |
| ١  | ATON                                                      | TONS Watchi                                          | ing Properl           | у                          | PATONS V                                   | Vatching Properly                 | 2         | 2 Bridges Watching Properly |                                                                   |             |  |  |  |
|    | SECTION IV                                                | CREW AS                                              | SIGNMEN               | TS                         |                                            |                                   |           |                             |                                                                   |             |  |  |  |
|    | Me                                                        | ember ID                                             |                       | Last                       | Name and In                                | tials Tr                          | ainee     |                             |                                                                   |             |  |  |  |
|    | LEAD 1 1 1                                                | 7   6   2   3                                        | 3   3   Al            | JXILIAI                    | RIST, J                                    |                                   |           | PE EI                       | nd-of-Cour                                                        | se ONLY     |  |  |  |
|    | 2                                                         |                                                      |                       |                            |                                            |                                   |           |                             |                                                                   |             |  |  |  |
|    | _                                                         |                                                      |                       |                            |                                            |                                   |           |                             |                                                                   |             |  |  |  |
|    | 3                                                         |                                                      |                       |                            |                                            |                                   |           |                             |                                                                   |             |  |  |  |
|    | 4                                                         | <u>                                     </u>         | 1                     |                            |                                            |                                   | テ┼        | OCAL N                      | OTES (non-AU)                                                     | (DATA):     |  |  |  |
|    |                                                           |                                                      | <br>                  |                            |                                            |                                   | L         |                             | OTES (non-AU)                                                     |             |  |  |  |
|    | 4                                                         |                                                      |                       |                            |                                            |                                   |           | =DISC                       |                                                                   |             |  |  |  |
|    | 4     5                                                   |                                                      |                       |                            |                                            |                                   |           | =DISC                       | REPANCIES                                                         |             |  |  |  |
|    | 4     5     6                                             |                                                      |                       |                            |                                            |                                   |           | =DISC                       | REPANCIES                                                         |             |  |  |  |
|    | 4       5                                                 |                                                      |                       |                            |                                            |                                   |           | =DISC                       | REPANCIES                                                         |             |  |  |  |
|    | 4                                                         |                                                      |                       |                            |                                            |                                   |           | =DISC                       | REPANCIES                                                         |             |  |  |  |
|    | 4                                                         | ions of 1 A                                          | TON LLNF              |                            |                                            | #200100164383-                    | L(        | =DISC<br>P=W#               | REPANCIES                                                         |             |  |  |  |
|    | 4                                                         | ions of 1 A                                          | TON LLNF              |                            |                                            | #200100164383-                    | L(        | =DISC<br>P=W#               | REPANCIES                                                         |             |  |  |  |
|    | 4                                                         | ions of 1 A<br>02-WP;1 Bi                            | TON LLNF<br>RIDGE SU  | ANSC-70                    | 3 WP<br>029) for mis                       | #200100164383-                    | D: W      | DISC<br>P=WA                | REPANCIES<br>ATCHING PR<br>84-WP,                                 | OPERLY      |  |  |  |
|    | 4                                                         | ions of 1 A<br>02-WP;1 Bi<br>Der Activit             | TON LLNE              | ANSC-70                    | 3 WP<br>029) for mis<br>for Travel         | sions not repo<br>& Prep time pro | D, #20010 | DISC<br>P=WA                | REPANCIES<br>ATCHING PR<br>84-WP,                                 | OPERLY      |  |  |  |
|    | 4                                                         | ions of 1 A<br>02-WP;1 Bi<br>Der Activit<br>NSC-7046 | ty Log (A) or this    | ANSC-70 form and           | 029) for mis<br>for Travel of<br>JOE AUXII | sions not repo<br>& Prep time pr  | D, #20010 | DISC<br>P=WA                | REPANCIES<br>ATCHING PR<br>84-WP,<br>NSC-7038),<br>ted on this fo | OPERLY      |  |  |  |

#### 5. 2019 NAVIGATION SYSTEMS ACTIVITY REPORT:

This summary report activity table covers all ATON, PATON, Bridge, & Chart Updating activities & reports received by D11 (dpw), NOAA-NOS & AUXINFO through MAY 5, 2019.

2019 DIVISIONAL, BRIDGE, ATON, & CHART UPDATING ACTIVITY SUMMARY REPORT

| AIDS TO NAVIGATION ACTIVAT |                                                   |                                    |         |                                  |        |                       |                                                                                    | Brid                                          | ges As   | signed    |                | F        | PATON's    | 2017         | Α              |                             |                  |
|----------------------------|---------------------------------------------------|------------------------------------|---------|----------------------------------|--------|-----------------------|------------------------------------------------------------------------------------|-----------------------------------------------|----------|-----------|----------------|----------|------------|--------------|----------------|-----------------------------|------------------|
| Div.                       | Bridge                                            | Bridge<br>AUX<br>Data<br>Lead only | ATON    | ATON<br>AUX<br>DATA<br>Lead only | PATON  | PATON<br>NO<br>Permit | PATO<br>AUX<br>DATA<br>Lead or                                                     | AOR                                           | Check    | %<br>Done | Still to<br>Do | AOR      | Check      | %<br>Done    | Still to<br>Do | AVPQ<br>in<br>Train-<br>ing | V<br>P<br>Q<br>S |
| 1                          | 4                                                 | 4                                  | 1       |                                  | 55     |                       | 25                                                                                 | 4                                             | 4        | 100%      | 0              | 103      | 55         | 53%          | 48             | 2                           | 7                |
| 3                          | 19                                                | 7                                  | 3       | 2                                |        |                       |                                                                                    | 15                                            | 15       | 100%      | 0              | 32       |            | 0%           | 32             | 0                           | 4                |
| 4                          |                                                   |                                    |         |                                  |        |                       |                                                                                    | 2                                             |          | 0%        | 2              | 68       |            | 0%           | 68             | 0                           | 2                |
| 5                          | 9                                                 | 28                                 |         |                                  | 7      |                       | 6                                                                                  | 11                                            | 6        | 64%       | 4              | 103      | 7          | 7%           | 96             | 2                           | 7                |
| 6                          | 2                                                 | 2                                  |         |                                  | 7      | 1                     |                                                                                    | 2                                             | 2        | 100%      | 0              | 66       |            | 0%           | 66             | 0                           | 3                |
| 8                          |                                                   |                                    |         |                                  |        |                       |                                                                                    | 1                                             |          | 0%        | 1              | 5        |            | 0%           | 5              | 1                           | 1                |
| 10                         |                                                   |                                    |         |                                  |        |                       |                                                                                    | 9                                             |          | 0%        | 9              | 57       |            | 0%           | 57             | 1                           | 5                |
| 11                         |                                                   |                                    |         |                                  |        |                       |                                                                                    | 0                                             | 0        | 100%      | 0              | 144      |            | 0%           | 144            | 2                           | 8                |
| 12                         |                                                   |                                    |         |                                  | 71     |                       | 87                                                                                 | 8                                             |          | 0%        | 8              | 181      | 67         | 37%          | 114            | 3                           | 9                |
| Total                      | 34                                                | 41                                 | 4       | 2                                | 140    | 1                     | 118                                                                                | 52                                            | 28       | 54%       | 24             | 759      | 129        | 17%          | 630            | 11                          | 46               |
| Total                      | Aids t                                            | o Nav                              | igatior | n Repo                           | rts    | 17                    | 79                                                                                 | Tota                                          | l Memb   | ers Subr  | mitting A      | & NOT    | CU Repo    | rts in 20°   | 19 →           | 16                          | ,                |
| Total                      | Aids t                                            | o Navi                             | gation  | in AU)                           | KDATA' | 16                    | 61                                                                                 | 161 out                                       | of 181 A | TON & C   | :U report      | ts showi | ng up in A | <b>AUXDA</b> | TA →           | 90%                         | %                |
| Total                      | Chart                                             | Updat                              | ing     |                                  |        | 2                     | 2 B= Bridges, A= ATON, P= PATON, U= Unauthorized, CU=Chart Updates, CP-Coast Pilot |                                               |          |           |                |          |            |              |                |                             |                  |
| Total                      | Total Chart Updating  Total ATON & Chart Updating |                                    |         |                                  |        |                       |                                                                                    | <b>CUC</b> = Cha<br>confirmati<br>Error Syste | ion of a |           |                |          |            | •            |                |                             |                  |

Note: \*Red numbers above is the information from AUXINFO as of MAY 5, 2019 update.

**CHART & COAST PILOT UPDATE SECTION BELOW** 

|          |            | 2019<br>D11NR Chart Updating<br>Jan 1, 2019 to Dec 31, 2 |          |                                |              | 2020<br>011NR Chart Updating Year<br>an 1, 2020 to Dec 31, 2020 |     |      |
|----------|------------|----------------------------------------------------------|----------|--------------------------------|--------------|-----------------------------------------------------------------|-----|------|
| Div.     | CU Reports | 2nd Ob                                                   | CUC (26) |                                | CU Reports   | 2nd Ob                                                          | cuc | (26) |
| 1        |            |                                                          |          |                                |              |                                                                 |     |      |
| 3        | 0 - 2      |                                                          | 52       |                                |              |                                                                 |     |      |
| 4        |            |                                                          |          |                                |              |                                                                 |     |      |
| 5        |            |                                                          |          |                                |              |                                                                 |     |      |
| 6        |            |                                                          |          |                                |              |                                                                 |     |      |
| 8        |            |                                                          |          |                                |              |                                                                 |     |      |
| 10       |            |                                                          |          |                                |              |                                                                 |     |      |
| 11       |            |                                                          |          |                                |              |                                                                 |     |      |
| 12       |            |                                                          |          |                                |              |                                                                 |     |      |
| Total    | 0 - 2      |                                                          | 52       |                                |              |                                                                 |     |      |
| <b>A</b> |            | _                                                        | Tota     | I D11 CU Reports & Credits 1/1 | /2019 throug | h 12/31/2019                                                    | 2   | 52   |

- See 2019 NAVIGATION SYSTEMS INDUVIAL ACTIVITY AUXINFO REPORT Page 2
- > D11NR Chart Updating Year is from January 1 through December 31 each year.
- Note: The Green number under "2<sup>nd</sup> Ob" indicates secondary Chart Updating Observers.
- ✓ Note: "ALWAYS submit a 7030 for all ATON, PATON, Bridge, & Chart Updating Activity. Your work is not completed until your 7030 is in your FSO-IS hands."
- ✓ "Always check AUXINFO for your ATON, Bridge, & Chart Updating activity. If you don't find your activity recorded and you have submitted the proper ANSC 7030, check with your FSO-IS or SO-IS for help." If you are not satisfied always contact the DSO-NS for help.

#### **6.** DATES OF CHART LATEST EDITION TABLE

In District 113, MAY 6, 2019

|                                     |               |         | 113, WAT 0, 201                       |                               |                                |  |  |  |
|-------------------------------------|---------------|---------|---------------------------------------|-------------------------------|--------------------------------|--|--|--|
|                                     |               |         | Traditional Paper                     | Last Correction Date from LNM |                                |  |  |  |
| Chart No.                           | Chart Scale   | Edition | Chart                                 |                               | On-Line-Viewer &               |  |  |  |
|                                     |               | No.     | Edition Date                          |                               | rigational Charts              |  |  |  |
| 18600                               | 196,948       | 15      | Mar 2011                              | LNM 16/19                     | 04/16/2019                     |  |  |  |
| 18602                               | 40,000        | 13      | Feb 2012                              | LNM 16/19                     | 04/16/2019                     |  |  |  |
| 18603                               | 40,000        | 17      | Mar 2012                              | LNM 16/19                     | 04/16/2019                     |  |  |  |
| 18605                               | 15,000        | 13      | Dec 2010                              | LNM 16/19                     | 04/16/2019                     |  |  |  |
| 18620                               | 200,000       | 24      | Feb 2012                              | LNM 16/19                     | 04/16/2019                     |  |  |  |
| 18622                               | 25,000        | 56      | APR 2016                              | LNM 16/19                     | 04/16/2019                     |  |  |  |
| 18623                               | 40,000        | 12      | Jan 2012                              | LNM 16/19                     | 04/16/2019                     |  |  |  |
| 18626                               | 40,000        | 16      | Dec 2012                              | LNM 16/19                     | 04/16/2019                     |  |  |  |
| 18628                               | 10,000        | 9       | Oct 2012                              | LNM 16/19                     | 04/16/2019                     |  |  |  |
| 18640                               | 207,840       | 27      | Oct 2015                              | LNM 16/19                     | 04/16/2019                     |  |  |  |
| 18643                               | 30,000        | 18      | Dec 2009                              | LNM 16/19                     | 04/16/2019                     |  |  |  |
| 18645                               | 100,000       | 28      | May 2013                              | LNM 16/19                     | 04/16/2019                     |  |  |  |
| 18647                               | 40,000        | 16      | Mar 2009                              | LNM 16/19                     | 04/16/2019                     |  |  |  |
| 18649                               | 40,000        | 68      | Jun 2013                              | LNM 16/19                     | 04/16/2019                     |  |  |  |
| 18650                               | 20,000        | 58      | Jan 2017                              | LNM 16/19                     | 04/16/2019                     |  |  |  |
| 18651                               | 40,000        | 45      | Dec 2013                              | LNM 16/19                     | 04/16/2019                     |  |  |  |
| 18652 SC                            | 40,000:80,000 | 36      | CANCELLED                             |                               |                                |  |  |  |
| 18653                               | 20,000        | 12      | Oct 2012                              | LNM 16/19                     | 04/16/2019                     |  |  |  |
| 18654                               | 40,000        | 45      | Jan 2012                              | LNM 16/19                     | 04/16/2019                     |  |  |  |
| 18655                               | 10,000        | 59      | Oct 2006                              | LNM 16/19                     | 04/16/2019                     |  |  |  |
| 18656                               | 40,000        | 56      | Aug 2010                              | LNM 16/19                     | 04/16/2019                     |  |  |  |
| 18657                               | 10,000        | 19      | Nov 2005                              | LNM 16/19                     | 04/16/2019                     |  |  |  |
| 18658                               | 10,000        | 31      | Sep 2007                              | LNM 16/19                     | 04/16/2019                     |  |  |  |
| 18659                               | 10,000        | 16      | Jan 2012                              | LNM 16/19                     | 04/16/2019                     |  |  |  |
| 18660                               | 20,000        | 3       | Sep 2005                              | LNM 16/19                     | 04/16/2019                     |  |  |  |
| 18661 SC                            | 40,000        | 30      | Mar 2009                              | LNM 16/19                     | 04/16/2019                     |  |  |  |
| 18662 SC                            | 40,000        | 22      | May 2009                              | LNM 16/19                     | 04/16/2019                     |  |  |  |
| 18663                               | 20,000        | 6       | Apr 2006                              | LNM 16/19                     | 04/16/2019                     |  |  |  |
| 18664                               | 20,000        | 12      | Aug 26, 2000                          | LNM 16/19                     | 04/16/2019                     |  |  |  |
| 18665                               | 40,000        | 11      | Aug 2004                              | LNM 16/19                     | 04/16/2019                     |  |  |  |
| 18666                               | 10,000        | 1       | Nov 24, 2001                          | LNM 16/19                     | 04/16/2019                     |  |  |  |
| 18667                               | 20,000        | 12      | Aug 26, 2000                          | LNM 16/19                     | 04/16/2019                     |  |  |  |
| 18680                               | 210,668       | 32      | May 2013                              | LNM 16/19                     | 04/16/2019                     |  |  |  |
| 18682                               | 20,000        | 15      | APR 2016                              | LNM 16/19                     | 04/16/2019                     |  |  |  |
| 18685                               | 50,000        | 34      | Sep 2012                              | LNM 16/19                     | 04/16/2019                     |  |  |  |
| 18686                               | 40,000        | 13      | Jul 17, 1999                          | LNM 16/19                     | 04/16/2019                     |  |  |  |
| 18700                               | 216,116       | 22      | Jul 2003                              | LNM 16/19                     | 04/16/2019                     |  |  |  |
| Coast Pilot                         | Volume 7      | 51      | 2019 New Edition<br>With (72 COLREGS) |                               | rough 05/05/2019               |  |  |  |
| D11 CG Light List<br>Weekly Updates | Volume 6      | 2019    | Updated weekly                        |                               | cted though<br>ated 05/02/2019 |  |  |  |

James B. Duncan D113 DSO-NS